# **OpenSSL Security Assessment**

Technical report

**Ref. 18-04-720-REP Version 1.2 Date 2019 Prepared for OSTIF By Quarkslab**

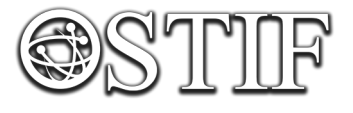

privateinternetaccess

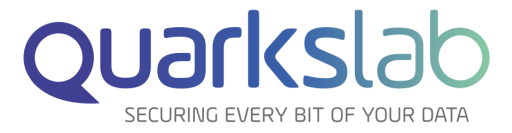

**Quarkslab SAS 13 rue Saint-Ambroise 75011 Paris France**

# **Contents**

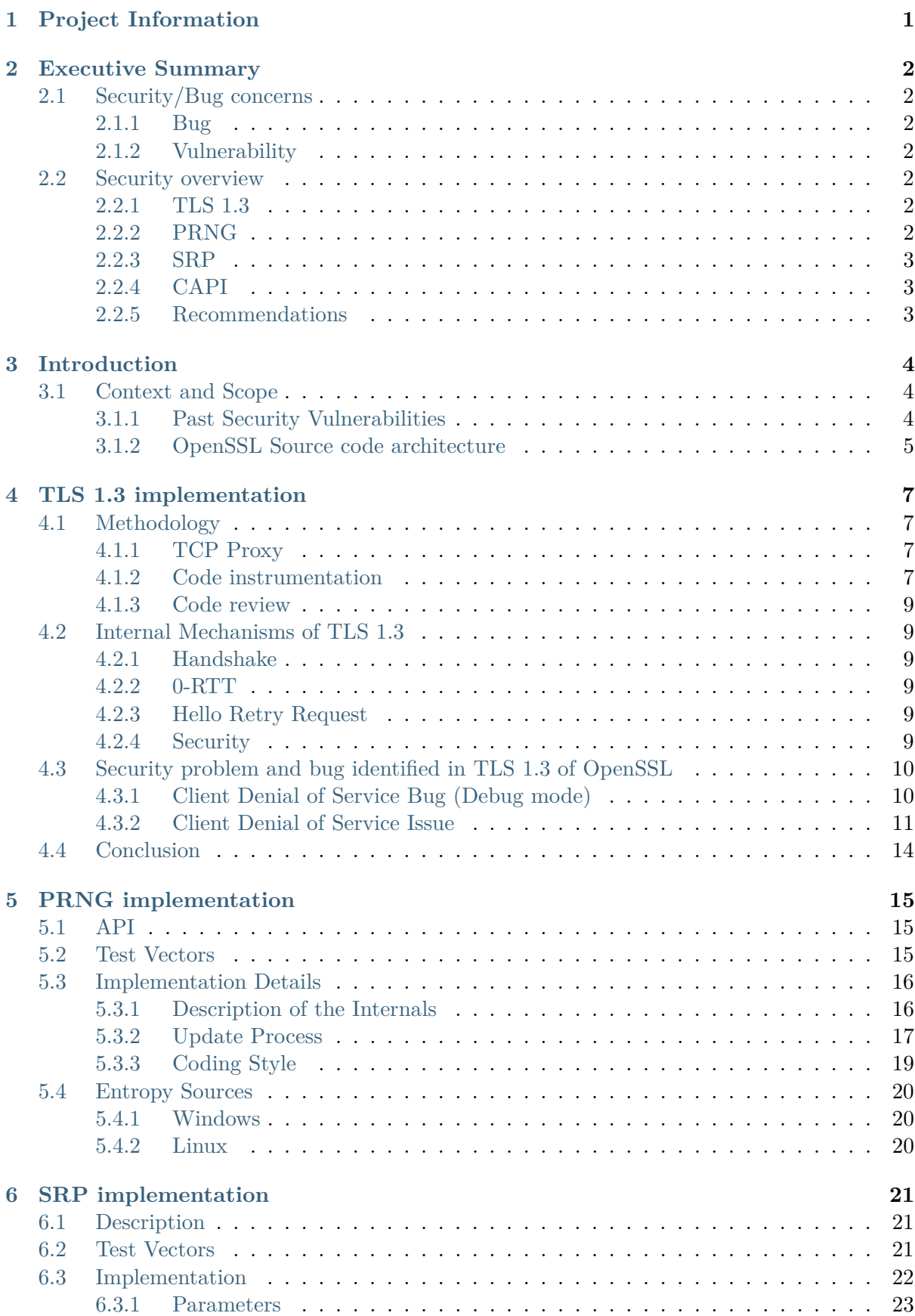

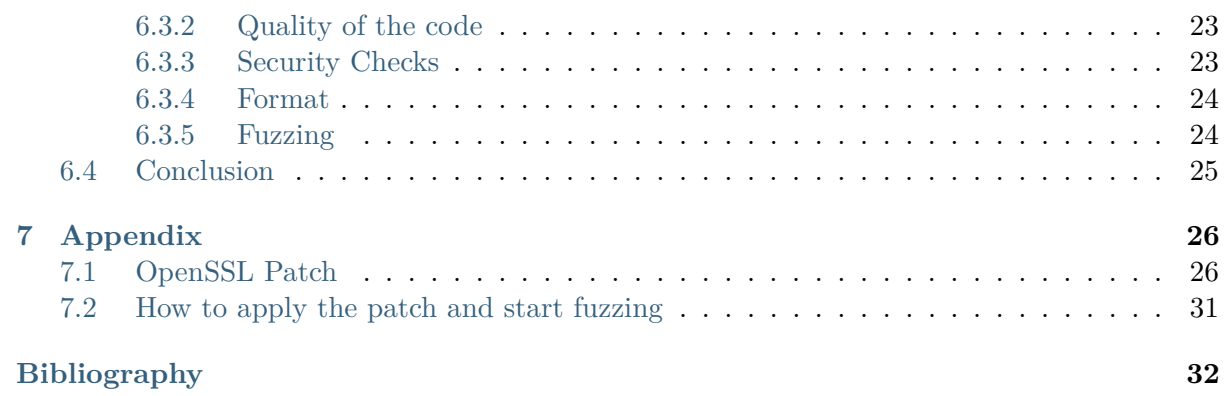

# <span id="page-3-0"></span>**1. Project Information**

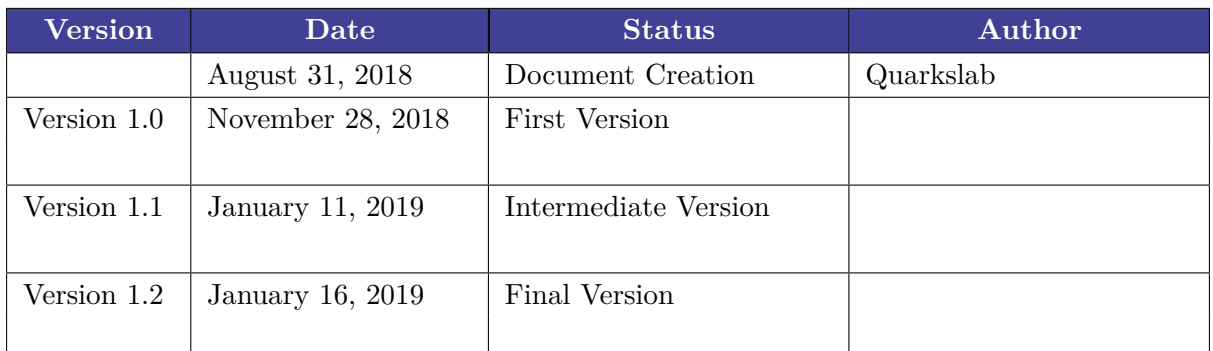

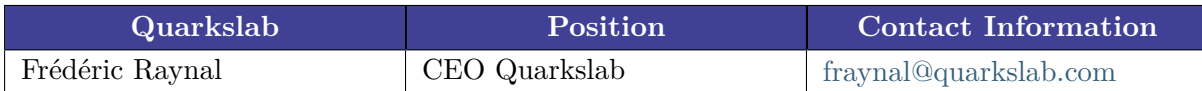

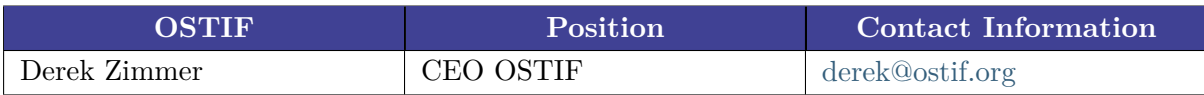

# <span id="page-4-0"></span>**2. Executive Summary**

This report describes the results of the security assessment of OpenSSL 1.1.1 made by Quarkslab, and funded by OSTIF. Two Quarkslab engineers worked on this audit for a total of 60 man days of study.

#### **Scope of the audit** :

- TLS 1.3
- PRNG
- SRP
- CAPI

## <span id="page-4-1"></span>**2.1 Security/Bug concerns**

Two client Denial of Service vulnerability and bug were found, allowing an attacker to crash the client:

## <span id="page-4-2"></span>**2.1.1 Bug**

• Ensure we send an alert on error when processing a ticket. Cf. [https://github.com/](https://github.com/openssl/openssl/pull/6852) [openssl/openssl/pull/6852](https://github.com/openssl/openssl/pull/6852)

#### <span id="page-4-3"></span>**2.1.2 Vulnerability**

• Resolve some TLSv1.3 alert issues. Cf. <https://github.com/openssl/openssl/pull/6887>

All these bug and vulnerability were fixed before OpenSSL 1.1.1 was launched.

## <span id="page-4-4"></span>**2.2 Security overview**

### <span id="page-4-5"></span>**2.2.1 TLS 1.3**

- The implementation follows the RFC 8446.
- The quality of the source code is good.

#### <span id="page-4-6"></span>**2.2.2 PRNG**

- The implementation follows the NIST standard SP800-90A (Rev. 1).
- The quality of the source code could be improved.

## <span id="page-5-0"></span>**2.2.3 SRP**

- The protocol seems to be correctly implemented.
- The quality of the source code could be improved.
- The inaccurate SRP comment (mentioned at the beginning of section 6.3, and then later in 6.3.4) was actually recently corrected (independently of this report) in commit 495a1e5c3 (master branch only).

## <span id="page-5-1"></span>**2.2.4 CAPI**

• The quality of the source code could be improved.

CAPI is the interface to the Microsoft Cryptographic API, it is used to get certificates and keys from Windows certificate store, encrypt/decrypt/sign with RSA/DSA. . .

CAPI is not directly exposed to the end user so there is no way to compromise OpenSSL with it.

Malicious users should have admin access to potentially add a corrupted certificate in order to compromise OpenSSL CAPI. We didn't find any solution to fuzz CAPI, so we manually reviewed the code. We didn't find any vulnerability during this review. The CAPI code (engines/e\_capi.c) clearly lacks of comment.

## <span id="page-5-2"></span>**2.2.5 Recommendations**

We recommend to the OpenSSL Security Team to integrate the fuzzing methodology we have developed during this security assessment and to fuzz new features of TLS 1.3. This fuzzing methodology could be used to fuzz older TLS versions as well.

The quality of the source code should be improved with more pointers verification.

# <span id="page-6-0"></span>**3. Introduction**

## <span id="page-6-1"></span>**3.1 Context and Scope**

This report describes the security assessment made by Quarkslab on OpenSSL 1.1.1, an open source library used to secure network communications.

This audit has been carried out at the request of the Open Source Technology Improvement Fund. Its goal was to evaluate the security of OpenSSL 1.1.1.

Two engineers from Quarkslab worked on this audit, for a total of 60 man days of study.

The Internet Engineering Task Force has been in charge of defining the TLS protocol. The 21st of March, 2018, IETF finalized TLS 1.3.

This study focuses on the source code of OpenSSL 1.1.1 especially TLS 1.3, PRNG, SRP and CAPI.

The version of OpenSSL source code that we analyzed is available in OpenSSL's Github repository with the dc55e4f70f401c5869410d6a0c068c18c3fd53ec commit hash. At the moment of the analysis OpenSSL 1.1.1 supports the draft 26 of TLS 1.3.

## <span id="page-6-2"></span>**3.1.1 Past Security Vulnerabilities**

OpenSSL is a software library developed since 1998. A number of vulnerabilities in its source code have been published. Recent security advisories are referenced in the Security Announcements webpage of the project: <https://www.openssl.org/news/vulnerabilities.html>

We decided to consider only the vulnerabilities found after 2014, assuming that source code older than five years widely differs from the current one.

#### **Memory Corruption** :

**CVE-2017-3733** : During a renegotiation handshake, if the Encrypt-Then-Mac extension is negotiated while it was not in the original handshake (or vice-versa) then this can cause OpenSSL to crash (dependent on cipher suites). Both clients and servers are affected.

**CVE-2016-7054** : TLS connections using \*-CHACHA20-POLY1305 cipher suites are susceptible to a DoS attack by corrupting larger payloads. This can result in an OpenSSL crash. This issue is not considered to be exploitable beyond a DoS.

**CVE-2016-6304** : A malicious client can send an excessively large OCSP Status Request extension. If that client continually requests renegotiation, sending a large OCSP Status Request extension each time, then there will be unbounded memory growth on the server. This will eventually lead to a Denial Of Service attack through memory exhaustion. Servers with a default configuration are vulnerable even if they do not support OCSP. Builds using the "noocsp" build time option are not affected. Servers using OpenSSL versions prior to 1.0.1g are not vulnerable in a default configuration, instead only if an application explicitly enables OCSP stapling support.

**CVE-2015-0291** : ClientHello sigalgs DoS. If a client connects to an OpenSSL 1.0.2 server and renegotiates with an invalid signature algorithms extension a NULL pointer dereference will occur. This can be exploited in a DoS attack against the server.

**CVE-2014-0160** : The TLS and DTLS implementations in OpenSSL 1.0.1 before 1.0.1g do not properly handle Heartbeat Extension packets, which allows remote attackers to obtain sensitive information from process memory via crafted packets that trigger a buffer overread, as

demonstrated by reading private keys, related to d1\_both.c and t1\_lib.c, aka the Heartbleed bug.

## **Cryptographic vulnerabilities** :

**CVE-2018-0732** : During key agreement in a TLS handshake using a DH(E) based cipher suites a malicious server can send a very large prime value to the client. This will cause the client to spend an unreasonably long period of time generating a key for this prime resulting in a hang until the client has finished. This could be exploited in a Denial Of Service attack.

**CVE-2016-0703** : This issue only affected versions of OpenSSL prior to March 19th 2015 at which time the code was refactored to address vulnerability CVE-2015-0293. s2\_srvr.c did not enforce that clear-key-length is 0 for non-export ciphers. If clear-key bytes are present for these ciphers, they *displace* encrypted-key bytes. This leads to an efficient divide-and-conquer key recovery attack: if an eavesdropper has intercepted an SSLv2 handshake, they can use the server as an oracle to determine the SSLv2 master-key, using only 16 connections to the server and negligible computation. More importantly, this leads to a more efficient version of DROWN that is effective against non-export cipher suites, and requires no significant computation.

**CVE-2015-0285** : Under certain conditions an OpenSSL 1.0.2 client can complete a handshake with an unseeded PRNG. If the handshake succeeds then the client random that has been used will have been generated from a PRNG with insufficient entropy and therefore the output may be predictable.

**CVE-2014-0224** : An attacker can force the use of weak keying material in OpenSSL SSL/TLS clients and servers. This can be exploited by a Man-in-the-middle (MITM) attack where the attacker can decrypt and modify traffic from the attacked client and server.

## <span id="page-7-0"></span>**3.1.2 OpenSSL Source code architecture**

OpenSSL is composed of two separate C libraries: libcrypto and libssl. Libcrypto is in charge of general-purpose cryptography. This library can be used alone, without using libssl. libssl is a SSL/TLS library using libcrypto methods. Code specific to TLS 1.3 is located under the ssl, ssl/statem and ssl/record directories.

#### **crypto** :

This directory contains the code related to the libcrypto library.

#### **crypto/rand**

The PRNG is implemented in this directory.

#### **crypto/srp**

This section of libcrypto contains the main part of the code in charge of SRP.

**ssl** :

In this directory we can find code managing the main part of libssl, communications with libcrypto, structures definition and SSL/TLS context initialization.

#### **ssl/statem** :

This directory contains the source code responsible for extensions parsing, messages parsing and client/server state machine for SSL/TLS sessions.

**ssl/record** :

Source code in charge of TLS record compression, decompression, encoding, decoding, read and write.

#### **engines** :

Source code in the engines directory provides interfaces to hardware implementation of specific cryptographic operations like CAPI.

# <span id="page-9-0"></span>**4. TLS 1.3 implementation**

## <span id="page-9-1"></span>**4.1 Methodology**

We chose to focus our analysis with fuzzing methods in order to detect memory errors and invalid behaviors. During the fuzzing phase, we reviewed the source code manually.

As OpenSSL is already fuzzed by OpenSSL itself and OSS-Fuzz, we decided to use a different methodology of fuzzing to discover bugs that were not revealed by already existing fuzzers. Two kinds of fuzzer were developed in order to cover the maximum of possibilities of OpenSSL.

For the fuzzing phase, the library was compiled with TLS 1.3, ASAN and debug mode activated. ASAN was used in order to detect memory corruption that doesn't lead to a crash in normal compilation.

\$ ./config no-shared enable-tls1\_3 enable-asan –debug

## <span id="page-9-2"></span>**4.1.1 TCP Proxy**

The first fuzzer we developed was a TCP proxy. This proxy was placed in a Man In The Middle position to alter TCP streams.

Alterations done by the fuzzer:

- Packet mutation (Bitflip)
- Packet injection (Alert, CSS...)
- Packet drop
- Packet duplication

A TLS 1.3 client and a ping server were developed. The fuzzer altered both the client and server streams to find vulnerabilities in both sides.

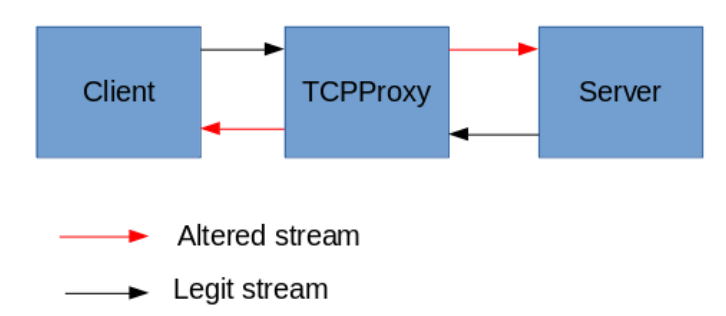

After some tests, we realized that this fuzzer had a low probability to find revelant bugs, due to a low speed of fuzzing and poor fuzzing strategies. We decided to stop this approach and move to code instrumentation.

## <span id="page-9-3"></span>**4.1.2 Code instrumentation**

In order to fuzz TLS 1.3 in a different manner than OpenSSL and OSS-Fuzz, we decided to modify the source code of OpenSSL to be able to save and restore a TLS session to and from a file.

To make it possible, hooks were placed in the OpenSSL source code. These hooks save and restore TLS Records and internal packets. Hooks were placed in functions ssl3\_read\_n of ssl/record/rec\_layer\_s3.c, tls\_get\_message\_header of ssl/statem/statem\_lib.c and read\_state\_machine of ssl/statem/statem.c.

To create an initial corpus of sessions from tls13ccstest and sslapitest, two tests from the OpenSSL test set were serialized using the installed hooks in the source code. These tests were chosen because they use the latest features of TLS 1.3 (Extensions, Early Data, HRR,. . . ) and this is useful to have a good coverage of TLS 1.3.

Due to key generation and timestamp in NewSessionTicket, sessions generated by these programs were dynamic and therefore not replayable. To solve this problem, RNG and time were fixed, to have predictable TLS sessions that can be injected without error.

RNG was fixed using this code:

```
static void stdlib_rand_cleanup() {}
static void stdlib_rand_add(const void *buf, int num, double add_entropy) {}
static int stdlib_rand_status() { return 1; }
static void stdlib_rand_seed(const void *buf, int num)
{
        srand( *((unsigned int *) buf) );
}
static int stdlib_rand_bytes(unsigned char *buf, int num)
{
        for( int index = 0; index < num; ++index){
                buf [index] = rand() \% 256;
        }
        return 1;
}
RAND METHOD stdlib rand meth = {
        stdlib rand seed,
        stdlib rand bytes,
        stdlib rand cleanup,
        stdlib_rand_add,
        stdlib rand bytes.
        stdlib_rand_status
};
RAND_METHOD *RAND_stdlib() { return &stdlib_rand_meth; }
```
And initialized with this code in the main function of each test:

```
RAND_set_rand_method(RAND_stdlib());
unsigned int seed = 0x00beef00;
RAND_seed(&seed, sizeof(seed));
```
Time was fixed by overloading the time function :

```
time_t time(time_t *t){
    time_t p_time_t;
    memset(&p_time_t, 0, sizeof(time_t));
    return p_time_t;
}
```
Two fuzzing engines were used during this analysis, HonggFuzz and AFL. HonggFuzz was used in association of ASAN because AFL gives false positives with ASAN.

Fuzzers ran over a week on a i7-8550U with 6 cores dedicated to the fuzzing process. We recommend running these fuzzers on more powerful stations and in a long-term process.

### <span id="page-11-0"></span>**4.1.3 Code review**

During the fuzzing phase, we reviewed the code of the state machine, extensions parsing and messages parsing. We didn't find anything relevant.

## <span id="page-11-1"></span>**4.2 Internal Mechanisms of TLS 1.3**

TLS stands for Transport Layer Security and is the successor of SSL. TLS brings secure communication between clients and servers. It is used by many protocols such as HTTP, SMTP, POP3, FTP, OpenVPN. . .

#### <span id="page-11-2"></span>**4.2.1 Handshake**

- 1. The TLS 1.3 handshake starts with the ClientHello message. This message is constructed from cryptographic information such as supported protocols and supported CipherSuites. In this message there is also the client's key share.
- 2. The server replies with a ServerHello message that consists of the key agreement protocol it has chosen, the server's key share, its certificate and the ServerFinished message.
- 3. The client checks the server certificate, generates keys since it has the key share of the server, and sends the ClientFinished message. From here on, the encryption of the data begins.

### <span id="page-11-3"></span>**4.2.2 0-RTT**

0-RTT Resumption permits a zero-round trip handshake if the client has connected to the server before. This is done by saving secret information (SessionID) of a past session.

#### <span id="page-11-4"></span>**4.2.3 Hello Retry Request**

HRR is a message sent by the server in case of a configuration mismatch between ServerHello and ClientHello. When a client receives an HRR, the client must resend a ClientHello to renegotiate the TLS connection.

#### <span id="page-11-5"></span>**4.2.4 Security**

TLS 1.3 removes obsolete and insecure ciphers/hash functions from TLS 1.2 :

- $\bullet$  SHA-1
- $\bullet$  RC4
- DES
- 3DES
- AES-CBC
- MD5

All handshake messages after the ServerHello are now encrypted.

## <span id="page-12-0"></span>**4.3 Security problem and bug identified in TLS 1.3 of OpenSSL**

In this section, we are presenting two bugs we have found in our fuzzing campaign. These two bugs were found with AFL and our patch available in the appendix.

#### <span id="page-12-1"></span>**4.3.1 Client Denial of Service Bug (Debug mode)**

If the server sends a NewSessionTicket extension that is larger than the size given in the TLS Record, this causes the tls process new sessions ticket function to return a MSG\_PROCESS\_ERROR state.

```
MSG_PROCESS_RETURN_tls_process_new_session_ticket(SSL *s, PACKET *pkt)
...
   if (SSL_IS_TLS13(s)) {
        PACKET extpkt;
        if (!PACKET_as_length_prefixed_2(pkt, &extpkt)
                || PACKET_remaining(pkt) != 0
                || !tls_collect_extensions(s, &extpkt,
                                        SSL_EXT_TLS1_3_NEW_SESSION_TICKET,
                                         &exts, NULL, 1)
                || !tls_parse_all_extensions(s,
                                             SSL_EXT_TLS1_3_NEW_SESSION_TICKET,
                                             exts, NULL, 0, 1)) {
            /* SSLfatal() already called */
            goto err;
       }
   }
static SUB_STATE_RETURN_read_state_machine(SSL *s)
...
            ret = process message(s, kpkt);
            /* Discard the packet data */
            s->init_num = 0;
            switch (ret) {
            case MSG_PROCESS_ERROR:
                check_fatal(s, SSL_F_READ_STATE_MACHINE);
                return SUB_STATE_ERROR;
```
**Debug** :

```
ssl/statem/statem.c:664: OpenSSL internal error: Assertion failed: (s)->statem.in_
˓→init && (s)->statem.state == MSG_FLOW_ERROR
```
#### **Debug Stack Trace** :

```
#0 __GI_raise (sig=sig@entry=6) at ../sysdeps/unix/sysv/linux/raise.c:51
#1 0x00007ffff7632231 in __GI_abort () at abort.c:79
#2 0x00000000005350dc in OPENSSL_die (message=<optimized out>, file=<optimized out>,␣
˓→line=<optimized out>) at crypto/cryptlib.c:355
#3 0x0000000000480da5 in ossl_assert_int (expr=<optimized out>, exprstr=<optimized␣
→out>, file=<optimized out>, line=<optimized out>) at include/internali/ioresptilibxhpage)
```

```
#4 read state machine (s=<optimized out>) at ssl/statem/statem.c:664
#5 state machine (s=0xb21210, server=<optimized out>) at ssl/statem/statem.c:428
#6 0x00000000004141a6 in ssl3_read_bytes (s=0xb21210, type=<optimized out>, recvd_
˓→type=0x0, buf=<optimized out>, len=<optimized out>, peek=0, readbytes=<optimized␣
˓→out>) at ssl/record/rec_layer_s3.c:1631
#7 0x000000000042736b in ssl3_read_internal (s=0xb21210, buf=0x7fffffffe097, len=1,\Box˓→peek=0, readbytes=0x7fffffffe078) at ssl/s3_lib.c:4414
#8 0x0000000000443558 in ssl read internal (s=0xb21210, buf=0x7fffffffe097, num=1,
˓→readbytes=0x7fffffffe078) at ssl/ssl_lib.c:1740
#9 0x0000000000443ab5 in SSL read ex (s=0x2, buf=0x7fffffffdb70, num=0,\ldots˓→readbytes=0x7ffff7630e7b <__GI_raise+267>) at ssl/ssl_lib.c:1768
#10 0x0000000000406b35 in create_ssl_connection (serverssl=0xb1fa30,␣
˓→clientssl=0xb21210, want=0) at test/ssltestlib.c:672
#11 0x00000000004071e3 in test tls13ccs (tst=11) at test/tls13ccstest.c:308
#12 setup_tests () at test/tls13ccstest.c:542
#13 0x00000000004dfd53 in main (argc=<optimized out>, argv=0x7fffffffe2a8) at test/
˓→testutil/main.c:50
```
#### <span id="page-13-0"></span>**4.3.2 Client Denial of Service Issue**

If the server sends an invalid length for SessionId extension in the ServerHello, and the client and the server are in a HRR waiting state, or if the server sends an invalid cipher suite in the ServerHello, and the client and the server are in a HRR waiting state, then the client tries to send an encrypted alert. Because the secure channel is not established, this causes the generation of a new alert leading to a stack overflow.

**Example 1** :

```
MSG_PROCESS_RETURN tls_process_server_hello(SSL *s, PACKET *pkt)
...
    /* Get the session-id. */
    if (!PACKET_get_length_prefixed_1(pkt, &session_id)) {
        SSLfatal(s, SSL_AD_DECODE_ERROR, SSL_F_TLS_PROCESS_SERVER_HELLO,
                SSL_R_LENGTH_MISMATCH);
        goto err;
   }
```
**Example 2** :

```
MSG_PROCESS_RETURN tls_process_server_hello(SSL *s, PACKET *pkt)
...
    if (!PACKET get bytes(pkt, &cipherchars, TLS CIPHER LEN)) {
        SSLfatal(s, SSL_AD_DECODE_ERROR, SSL_F_TLS_PROCESS_SERVER_HELLO,
                SSL_R_LENGTH_MISMATCH);
        goto err;
    \mathbf{r}...
    if (!set_client_ciphersuite(s, cipherchars)) {
        /* SSLfatal() already called */
        goto err;
    }
static int set_client_ciphersuite(SSL *s, const unsigned char *cipherchars)
...
```

```
c = ss1get_cipher_by_char(s, cipherchars, 0);if (c == NULL) {
    /* unknown cipher */
    SSLfatal(s, SSL_AD_ILLEGAL_PARAMETER, SSL_F_SET_CLIENT_CIPHERSUITE,
            SSL_R_UNKNOWN_CIPHER_RETURNED);
    return 0;
}
```
**Debug** :

```
tls13ccstest: ssl/statem/statem.c:122: void ossl_statem_fatal(SSL *, int, int, int, j
˓→const char *, int): Assertion `s->statem.state != MSG_FLOW_ERROR' failed.
ssl/record/ssl3 record tls13.c:81: OpenSSL internal error: Assertion failed: s->s3->
˓→tmp.new_cipher != NULL
```
**Debug Stack Trace** :

```
#0 __GI_raise (sig=sig@entry=6) at ../sysdeps/unix/sysv/linux/raise.c:51
#1 0x00007ffff7632231 in GI abort () at abort.c:79
#2 0x00007ffff76299da in __assert_fail_base (fmt=0x7ffff777cd48 "%s%s%s:%u: %s
˓→%sAssertion `%s' failed.\n%n", assertion=assertion@entry=0x81cc3c "s->statem.state !
˓→= MSG_FLOW_ERROR",
    file=file@entry=0x81cc5e "ssl/statem/statem.c", line=line@entry=122,
˓→function=function@entry=0x81cc72 "void ossl_statem_fatal(SSL *, int, int, int,␣
˓→const char *, int)") at assert.c:92
#3 0x00007ffff7629a52 in __GI___assert_fail (assertion=0x81cc3c "s->statem.state !=␣
˓→MSG_FLOW_ERROR", file=0x81cc5e "ssl/statem/statem.c", line=122,
   function=0x81cc72 "void ossl_statem_fatal(SSL *, int, int, int, const char *, int)
˓→") at assert.c:101
#4 0x000000000047de78 in ossl_statem_fatal (s=0xb33700, al=80, func=401, reason=68,␣
˓→file=0x8184d0 "ssl/record/ssl3_record.c", line=1056) at ssl/statem/statem.c:122
#5 0x000000000041b7fd in tls1_enc (s=<optimized out>, recs=<optimized out>, n_recs=
˓→<optimized out>, sending=<optimized out>) at ssl/record/ssl3_record.c:1055
#6 0x0000000000412485 in do_ssl3_write (s=0xb33700, type=21, buf=0xb1dd70 "\002/",
˓→pipelens=0x7fffffffdda8, numpipes=<optimized out>, create_empty_fragment=0, written=
˓→<optimized out>)
   at ssl/record/rec_layer_s3.c:1018
#7 0x00000000004290f1 in ssl3_dispatch_alert (s=0xb33700) at ssl/s3_msg.c:78
#8 0x0000000000429033 in ssl3_send_alert (s=0xb33700, level=2, desc=47) at ssl/s3_
˓→msg.c:60
#9 0x000000000047ddf0 in ossl statem fatal (s=0xb33700, al=47, func=369, reason=999,
˓→file=0x81d4b8 "ssl/statem/statem_clnt.c", line=1505) at ssl/statem/statem.c:127
#10 0x000000000004894f3 in tls_process_server_hello (s=<optimized out>, pkt=<optimized
˓→out>) at ssl/statem/statem_clnt.c:1444
#11 0x00000000004888af in ossl_statem_client_process_message (s=0xb33700,␣
˓→pkt=0x7fffffffdf60) at ssl/statem/statem_clnt.c:1016
#12 0x0000000000480903 in read state machine (s=<optimized out>) at ssl/statem/statem.
˓→c:657
#13 state_machine (s=0xb33700, server=<optimized out>) at ssl/statem/statem.c:428
#14 0x0000000000442ea7 in SSL_do_handshake (s=0xb33700) at ssl/ssl_lib.c:3619
#15 0x00000000004067c6 in create_ssl_connection (serverssl=0xb40f30,\mu)
˓→clientssl=0xb33700, want=0) at test/ssltestlib.c:634
#16 0x0000000000407555 in test_tls13ccs (tst=11) at test/tls13ccstest.c:364
#17 setup_tests () at test/tls13ccstest.c:542
```

```
#18 0x00000000004dfd33 in main (argc=<optimized out>, argv=0x7fffffffe2a8) at test/
˓→testutil/main.c:50
```
#### **Stack Trace** :

```
#0 0x00000000005aabc4 in EVP_MD_CTX_md (ctx=0x0) at crypto/evp/evp_lib.c:440
#1 0x000000000040fcfd in do ssl3 write (s=0xb2f700, type=21, buf=0xb19d70 "\002P",
˓→pipelens=0x7fffff800148, numpipes=<optimized out>, create_empty_fragment=0, written=
˓→<optimized out>)
   at ssl/record/rec_layer_s3.c:716
#2 0x0000000000428091 in ssl3_dispatch_alert (s=0xb2f700) at ssl/s3_msg.c:78
#3 0x0000000000427fd3 in ssl3_send_alert (s=0xb2f700, level=2, desc=80) at ssl/s3_
˓→msg.c:60
#4 0x000000000047c6ce in ossl_statem_fatal (s=0xb2f700, al=80, func=<optimized out>,
˓→reason=<optimized out>, file=<optimized out>, line=<optimized out>) at ssl/statem/
˓→statem.c:127
#5 0x000000000041a8ff in tls1 enc (s=<optimized out>, recs=0x7fffff800670, n recs=
˓→<optimized out>, sending=<optimized out>) at ssl/record/ssl3_record.c:1055
#6 0x0000000000411565 in do ssl3 write (s=0xb2f700, type=21, buf=0xb19d70 "\002P",
˓→pipelens=0x7fffff801798, numpipes=<optimized out>, create_empty_fragment=0, written=
˓→<optimized out>)
...
#7332 0x0000000000428091 in ssl3 dispatch alert (s=0xb2f700) at ssl/s3 msg.c:78
#7333 0x0000000000427fd3 in ssl3_send_alert (s=0xb2f700, level=2, desc=80) at ssl/s3_
˓→msg.c:60
#7334 0x000000000047c6ce in ossl_statem_fatal (s=0xb2f700, al=80, func=<optimized out>
˓→, reason=<optimized out>, file=<optimized out>, line=<optimized out>) at ssl/statem/
˓→statem.c:127
#7335 0x000000000041a8ff in tls1_enc (s=<optimized out>, recs=0x7fffffffcc90, n_recs=
˓→<optimized out>, sending=<optimized out>) at ssl/record/ssl3_record.c:1055
#7336 0x0000000000411565 in do_ssl3_write (s=0xb2f700, type=21, buf=0xb19d70 "\002P",
˓→pipelens=0x7fffffffddb8, numpipes=<optimized out>, create_empty_fragment=0, written=
˓→<optimized out>)
   at ssl/record/rec_layer_s3.c:1018
#7337 0x0000000000428091 in ssl3 dispatch alert (s=0xb2f700) at ssl/s3 msg.c:78
#7338 0x0000000000427fd3 in ssl3_send_alert (s=0xb2f700, level=2, desc=50) at ssl/s3_
˓→msg.c:60
#7339 0x000000000047c6ce in ossl_statem_fatal (s=0xb2f700, al=50, func=<optimized out>
˓→, reason=<optimized out>, file=<optimized out>, line=<optimized out>) at ssl/statem/
˓→statem.c:127
#7340 0x0000000000487ab3 in tls_process_server_hello (s=<optimized out>, pkt=
˓→<optimized out>) at ssl/statem/statem_clnt.c:1444
#7341 0x0000000000486e6f in ossl_statem_client_process_message (s=0xb2f700,
˓→pkt=0x7fffffffdf70) at ssl/statem/statem_clnt.c:1016
#7342 0x000000000047f195 in read_state_machine (s=<optimized out>) at ssl/statem/
˓→statem.c:657
#7343 state_machine (s=0xb2f700, server=<optimized out>) at ssl/statem/statem.c:428
#7344 0x0000000000441b37 in SSL_do_handshake (s=0xb2f700) at ssl/ssl_lib.c:3619
#7345 0x00000000004057c6 in create_ssl_connection (serverssl=0xb3cf30,␣
˓→clientssl=0xb2f700, want=0) at test/ssltestlib.c:634
#7346 0x0000000000406555 in test_tls13ccs (tst=11) at test/tls13ccstest.c:364
#7347 setup tests () at test/tls13ccstest.c:542
#7348 0x00000000004de0d3 in main (argc=<optimized out>, argv=0x7fffffffe2b8) at test/
˓→testutil/main.c:50
```
## <span id="page-16-0"></span>**4.4 Conclusion**

TLS 1.3 seems to be correctly implemented in OpenSSL and the related code has a quite good quality. The manual code review didn't reveal any vulnerability in TLS 1.3. On the other hand, our approach to fuzzing TLS 1.3 gave us some interesting results with two client denial of service issues, but we didn't find any bug on the server side. These bugs were disclosed to OpenSSL Security Team and patched before the release of OpenSSL 1.1.1.

# <span id="page-17-0"></span>**5. PRNG implementation**

The core internals of the random generator in OpenSSL have been reimplemented for the release of version 1.1.1. The implementation follows the NIST standard SP800-90A (Rev. 1) *[\[SP800-](#page-34-1) [90A\]](#page-34-1)*. In this section, we provide an expert opinion on this implementation and how it respects the standard.

In OpenSSL, the following parameters are chosen:

- the DRBG is used in CTR mode
- the chosen block cipher is AES, with AES-256 as default (AES-128 and AES-192 are also supported)
- by default, the generator uses a derivation function, but the code is constructed so that it can be used without a derivation function by using the flag RAND\_DRBG\_FLAG\_CTR\_NO\_DF.

## <span id="page-17-1"></span>**5.1 API**

Using the DRBG is really easy and users can't make it wrong. Only the RAND bytes or  $\texttt{RAND\_priv\_bytes}^{1}$  $\texttt{RAND\_priv\_bytes}^{1}$  $\texttt{RAND\_priv\_bytes}^{1}$  functions have to be called.

These functions take two parameters, the buffer which will receive the cryptographically strong pseudo-random bytes and the requested size.

The initialization process of the DRBG is automatically done thanks to the call to RUN\_ONCE(&rand\_init, do\_rand\_init) in the rand\_lib.c:RAND\_get\_rand\_method function.

NB: Here is an abstract of the documentation : RAND\_bytes and RAND\_priv\_bytes are equivalent, but RAND\_priv\_bytes uses a unique instance of the generator and so should be used for sensitive materials (keys for example). For values that should not remain secret, you can use RAND bytes instead. This method does not provide 'better' randomness, it uses the same type of CSPRNG. The intention behind using a dedicated CSPRNG exclusively for private values is that none of its output should be visible to an attacker (e.g., used as salt value), in order to reveal as little information as possible about its internal state, and that a compromise of the "public" CSPRNG instance will not affect the secrecy of these private values.

## <span id="page-17-2"></span>**5.2 Test Vectors**

Test vectors for the standard SP800-90A are provided by NIST in the context of the *Crypto-*graphic Algorithm Validation Program (CAVP)<sup>[2](#page-17-4)</sup>. These test vectors are included in the standard tests of OpenSSL, in the file openssl/test/drbg\_cavs\_data.c. The user can reproduce these tests using the binary test/drbg\_cavs\_test generated after compilation.

The test vectors for the DRBG in CTR mode using AES-128, AES-192 and AES-256, both using a derivation function or not, are all validated by the tests of OpenSSL (the vectors for 3KeyTDEA are not included).

It is interesting to note that other test vectors are included in the file openssl/test/drbgtest. c, but their origin could not be recovered.

<span id="page-17-3"></span><sup>1</sup> [https://www.openssl.org/docs/manmaster/man3/RAND\\_bytes.html](https://www.openssl.org/docs/manmaster/man3/RAND_bytes.html)

<span id="page-17-4"></span><sup>2</sup> <https://csrc.nist.gov/projects/cryptographic-algorithm-validation-program/random-number-generators>

## <span id="page-18-0"></span>**5.3 Implementation Details**

## <span id="page-18-1"></span>**5.3.1 Description of the Internals**

The internals of the DRBG mechanism are located in the file  $c$ rypto/rand/drbg  $ctr.c$ , where all the functions defined in the section 10.2 of [SP800-90A] can be found. We present in the following table the correspondence between the C functions and the functions defined in the standard.

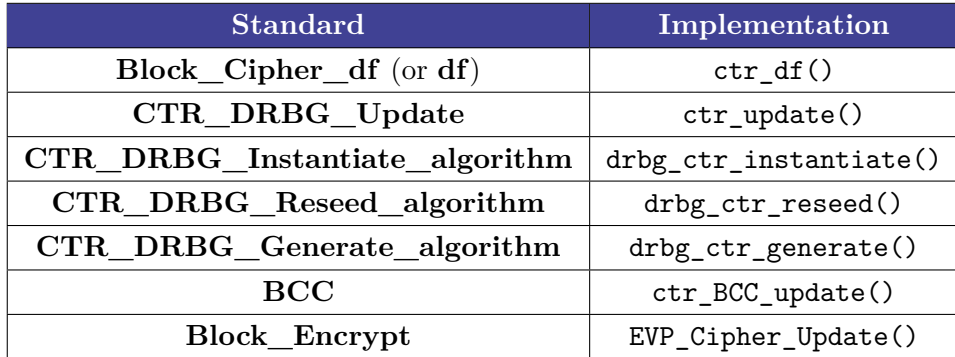

The different parameters of the generator are stored in a RAND DRBG object, which is a generalization for all types of DRBG. This object contains a RAND\_DRBG\_CTR object, which is defined as the following structure:

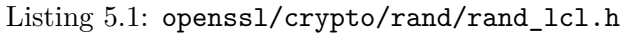

```
/*
 * The state of a DRBG AES-CTR.
 */
typedef struct rand_drbg_ctr_st {
   EVP_CIPHER_CTX *ctx;
   EVP_CIPHER_CTX *ctx_df;
   const EVP_CIPHER *cipher;
   size_t keylen;
   unsigned char K[32];
   unsigned char V[16];
    /* Temporary block storage used by ctr_df */
   unsigned char bltmp[16];
    size_t bltmp_pos;
    unsigned char KX[48];
} RAND_DRBG_CTR;
```
This object contains two EVP\_CIPHER\_CTX, which are used to encrypt a block with AES. Two encryption contexts are needed because two different keys are used, depending if the encryption is done in the derivation function (ctr  $df()$ ) or not. The EVP CIPHER object holds the type of block cipher used and is affected in the drbg\_ctr\_init() function. The keylen parameter is the same as described in the standard, and is 256 bits by default. The buffers K and V correspond to the buffers *Key* and *V* in the standard. This structure is almost the equivalent of the *working state* described in [SP800-90A], but some elements are missing like the *reseed\_counter*. These elements can be found in the more abstract structure rand\_drbg\_st.

In the following section, we describe in detail how the  $\text{ctr\_update}$  () function correctly implements the update function of the standard.

### <span id="page-19-0"></span>**5.3.2 Update Process**

The parameters used in the function and their values are reminded here:

- *seedlen*: 384 bits
- *keylen*: 256 bits
- *blocklen*: 128 bits
- *ctr\_len*: 128 bits (this is the case in the pseudo-code example of the standard, and can be inferred from the structure of ctr\_update())

When *seedlen* is 384 bits, three rounds of the "while" loop in the **CTR\_DRBG\_Update Process** (section 10.2.1.2 of *[\[SP800-90A\]](#page-34-1)*) will be executed, as the output of **Block\_Encrypt** is 128 bits, and 128\*3 = 384. As *ctr\_len* is equal to *blocklen*, each iteration will consist of:

- $V = V + 1$
- Encryption of V with Key

At the end of the "while" loop, the variable *temp* will contain the concatenation of three successive encryptions of incremented versions of V. So if  $V_0$  is the initial value of V before the loop, at the end of the loop we get:

 $temp = Encryption(Key, V_0 + 1)$  ||  $Encrypt(Key, V_0 + 2)$  ||  $Encrypt(Key, V_0 + 3)$ 

As 384 is exactly 128\*3, *temp* does not need to be truncated with the instruction 3 of the process. Then, *temp* is XORed with the provided data, and *Key* and *V* are affected with part of *temp*, giving the final values for *Key* and *V* (we consider that the operator  $[n : m]$  represents an access between bits *n* and *m*, *m-th* bit excluded):

$$
Key = (Encrypt(Key, V_0 + 1) || Encrypt(Key, V_0 + 2)) \oplus provided\_data[0:256]
$$

$$
V = Encrypt(Key, V_0 + 3) \oplus provided\_data[256:384]
$$

We reproduce here part of the code of the function ctr\_update(), with custom comments to help understand the implementation.

```
__owur static int ctr_update(RAND_DRBG *drbg,
                             const unsigned char *in1, size_t in1len,
                             const unsigned char *in2, size_t in2len,
                             const unsigned char *nonce, size_t noncelen)
{
   RAND DRBG CTR *ctr = \&drbe->data.ctr;
    int outlen = AES_BLOCK_SIZE;
    /* First iteration */
    inc_128(ctr);
    if (!EVP_CipherUpdate(ctr->ctx, ctr->K, &outlen, ctr->V, AES_BLOCK_SIZE)
        || outlen != AES_BLOCK_SIZE)
        return 0;
    /* Second iteration */
    if (ctr->keylen != 16) {
        inc_128(ctr);
```

```
if (!EVP_CipherUpdate(ctr->ctx, ctr->K+16, &outlen, ctr->V,
                          AES_BLOCK_SIZE)
        || outlen != AES_BLOCK_SIZE)
        return 0;
}
    /* Third iteration */
inc_128(ctr);
if (!EVP CipherUpdate(ctr->ctx, ctr->V, &outlen, ctr->V, AES_BLOCK_SIZE)
    || outlen != AES_BLOCK_SIZE)
    return 0;
[...]
/* In our case, we use the derivation function */
if ((drbg->flags & RAND_DRBG_FLAG_CTR_NO_DF) == 0) {
    /* When coming from instantiate, generate or reseed, the condition is true */
    if (in1 != NULL || nonce != NULL || in2 != NULL)
        if (!ctr_df(ctr, in1, in1len, nonce, noncelen, in2, in2len))
            return 0;
    if (in1len)
        ctr_XOR(ctr, ctr->KX, drbg->seedlen);
} [...]
if (!EVP_CipherInit_ex(ctr->ctx, ctr->cipher, NULL, ctr->K, NULL, 1))
    return 0;
return 1;
```
One can note that the ctr\_update() function does not exhibit a "while" loop like in the standard. This is because the loop has been unrolled, with "if" conditions guarding the operations depending of the length of *seedlen*. In our case, as *seedlen* is 384 bits, we go through the three iterations. Each iteration contains two instructions: a call to inc\_128(ctr), which increments the buffer V by one, and a block encryption with EVP\_CipherUpdate. This seems to fit the process of the standard. An interesting point is the absence of a *temp* variable: indeed, the result of the encryption is directly affected in K or V (we remind that the second parameter of EVP\_CipherUpdate is the output buffer for the encryption), which leaves us with these values after the three iterations:

```
K = \text{Encrypt}(Key, V_0 + 1) \parallel \text{Encrypt}(Key, V_0 + 2)V = \text{Encrypt}(Key, V_0 + 3)
```
Then one just needs to check that the XOR with the provided data is performed. Another particularity of the implementation is the presence of the derivation function in the code of the update function. Indeed, in the standard, the **df** function is independent from the update function, and usually called just before. The return of **df** is then passed as an argument in the update function. This behavior can be witnessed in the instantiate, reseed and generate functions of the standard.

The implementation has taken another approach by executing the derivation function inside the update function just before computing the XOR (as the derivation function is applied on the input of the update function, which are the *provided\_data*). A quick look at ctr\_df() shows that the modified buffer is ctr->KX, it will thus contain the output of the derivation. After the derivation function, the XOR is performed with  $ctr$  XOR() between  $ctr$ ->KX (the *provided\_data* after treatment by the derivation function) and the concatenation of *K* and *V*. Then the values of *K* and *V* at the end of the function are as expected by the standard.

}

The end of the function calls EVP\_CipherInit\_ex to update the cipher context with the new value of *K*.

## <span id="page-21-0"></span>**5.3.3 Coding Style**

Some improvements should be considered. Reading the files was quite difficult due to the lack of comments and the intensive use of macros.

Let's take an example and try to understand the following call: RUN\_ONCE( $\&$ rand\_init, do\_rand\_init)

The macro RUN\_ONCE is defined by:

Listing 5.2: openssl/include/internal/thread\_once.h

```
# define RUN_ONCE(once, init) \
(CRYPTO_THREAD_run_once(once, init##_ossl_, #init) ? init##_ossl_ret_ : 0)
```
The second parameter init will be expanded thanks to the processor init## ossl. In our case, RUN\_ONCE(&rand\_init, do\_rand\_init) will call the function do\_rand\_init\_ossl\_.

This function is not declared directly but is defined through the call to the macro DEFINE\_RUN\_ONCE\_STATIC (thread once.h) with the parameter do\_rand\_init, which adds some glue.

Another encountered difficulty came from the use of ifdef, ifndef directives without comments at the ending part. So it was quite difficult to see which parts of code will be compiled or not. Here is an example with the end of the function rand\_pool\_acquire\_entropy:

```
[ ...]
                if (num == (int)bytes_needed)
                    bytes = bytes_needed;
                rand_pool_add_end(pool, bytes, 8 * bytes);
                entropy available = rand pool entropy available(pool);
            }
            if (entropy_available > 0)
                return entropy_available;
        }
   }
# endif
   return rand_pool_entropy_available(pool);
# endif
}
# endif
# endif
```
It could be useful for the future developers to add a comment after each endif directive to indicate from which if, ifdef, ifndef directive it refers to.

Also, there is a lack of defensive programming style. Even if a function is declared static (i.e. internal to a file), its parameters should be checked. That is true especially with pointers. The functions contained in the file drbg\_ctr.c which implements the internals of the DRBG never check their parameters. This practice is really dangerous and can lead to vulnerabilities. Even if we focused our review on the new DRBG, this practice is global to the project. One of the worst examples can be found in the TLS stack:

```
EXT_RETURN tls_construct_stoc_ec_pt_formats(SSL *s, WPACKET *pkt,
                                         unsigned int context, X509 *x,
                                         size_t chainidx)
{
    unsigned \log alg k = s->s3->tmp.new cipher->algorithm mkey;
[ ... ]
```
We have also noticed that some parts of code should be mutualized. An example is the function static void inc\_128(RAND\_DRBG\_CTR  $*ctr$ ) located in drbg\_ctr.c, which is quite the same as the static void ctr128\_inc(unsigned char \*counter) function located in ctr128.c. For example, it could be possible to improve the code (in terms of speed) by using dedicated instructions but it will require to modify the code at (at least) two places.

## <span id="page-22-0"></span>**5.4 Entropy Sources**

Entropy from the system is used in order to seed the generator. This source depends on different characteristics (architecture, operating system. . . ) of the hardware on which OpenSSL is installed. We studied the two most common sources, which are Linux (Debian 9 testing) and Windows on x86-64 architecture. The function providing this entropy is rand pool acquire entropy() and can be found in rand unix.c or rand win.c.

### <span id="page-22-1"></span>**5.4.1 Windows**

On Windows, the rand\_pool\_acquire\_entropy() gathers entropy from BCryptGenRandom on Windows 7 or higher and from legacy CryptoAPI CryptGenRandom for earlier versions of Windows. These two functions can be considered secure. We can note that, on Windows, the default random number provider implements an algorithm for generating random numbers that comply with the NIST SP800-90 standard, specifically the CTR\_DRBG portion of the standard<sup>[3](#page-22-3)</sup>. It means that two DRBG which implements the NIST SP800-90 standard are chained.

## <span id="page-22-2"></span>**5.4.2 Linux**

On Linux, the function rand\_pool\_acquire\_entropy() provides different methods to gather entropy. The method can be chosen with the option  $-\text{with-rand-seed during compilation}$ . By default, the option "OS" is chosen. On Linux, this uses the system call getrandom  $()$ <sup>[4](#page-22-4)</sup> that draws entropy from urandom by default. We consider that on modern systems, this provides enough entropy.

<span id="page-22-3"></span><sup>3</sup> <https://docs.microsoft.com/en-us/windows/desktop/api/bcrypt/nf-bcrypt-bcryptgenrandom>

<span id="page-22-4"></span> $^4$ <http://man7.org/linux/man-pages/man2/getrandom.2.html>

# <span id="page-23-0"></span>**6. SRP implementation**

## <span id="page-23-1"></span>**6.1 Description**

The Secure Remote Password (SRP) protocol is an augmented password-authenticated key agreement. During this protocol, a client (or user) demonstrates to a server that it knows a password, without sending the password itself. The password never leaves the client and is unknown to the server. In the end, the SRP protocol creates a private key shared between the client and server, in a manner similar to Diffie-Hellman.

We recall briefly the different parameters of the protocol here. Further details can be found in *[\[RFC2945\]](#page-34-2)*. This document describes the version 3 of the protocol, which is actually in version 6a. The differences are apparently small and focused on the value of *k*, as it can be seen in the Wikipedia article about  $SRP<sup>1</sup>$  $SRP<sup>1</sup>$  $SRP<sup>1</sup>$ . Unfortunately, the official documents (IEEE 1363.2-2008 and ISO/IEC 11770-4) describing the standard for version 6 are not publicly available. The version chosen by OpenSSL is 6a.

The different parameters of the SRP protocols are:

- q and  $N = 2q + 1$  are both primes, and all arithmetic is performed modulo N.
- $g$  is a generator of the multiplicative group  $\mathbb{Z}_N^* .$
- $H()$  is a hash function.
- *k* is a parameter of both sides. In version 6a,  $k = H(N, q)$ .
- $s$  is a small salt.
- $I$  is an identifying username.
- $p$  is the password of the user.
- v is the *password verifier*,  $v = g^x$  with  $x = H(s, p)$  at minimum.
- A and B are random ephemeral keys (computed from random numbers  $a$  and  $b$  with  $A = g^a$  and  $B = g^b$ )

First, the client choses a small random salt  $s$  and computes  $x$  and  $v$ . The server stores  $s, v$  as well as q and N, all indexed by the username I. The password verifier  $v$  will allow the server to check that the client has the password corresponding to the username. We will not detail here the computations done in order to get a shared key and the authentication (which is based on a proof that the keys match).

The SRP protocol can be used for strong password authentication in SSL/TLS. The document describing how to include SRP in TLS is *[\[RFC5054\]](#page-34-3)*.

## <span id="page-23-2"></span>**6.2 Test Vectors**

*[\[RFC5054\]](#page-34-3)* provides test vectors to demonstrate calculation of the verifier and premaster secret (computed from  $B$ ,  $k$ ,  $g^x$ ,  $a$ , and  $A$ ). These test vectors can be found in openssl/test/ srptest.c, and can be tested with the binary srptest. All test vectors passed.

<span id="page-23-3"></span><sup>1</sup> [https://en.wikipedia.org/wiki/Secure\\_Remote\\_Password\\_protocol](https://en.wikipedia.org/wiki/Secure_Remote_Password_protocol)

## <span id="page-24-0"></span>**6.3 Implementation**

The inaccurate SRP comment was actually recently corrected in commit 495a1e5c3.

OpenSSL provides a set of cipher suites called TLS-SRP<sup>[2](#page-24-1)</sup> that use the SRP protocol to provide an authenticated key exchange. The chosen version of the protocol is 6a.

The implementation is mainly organized in the following way:

- openssl/crypto/srp/srp\_lib.c contains the core internals of the protocol (computations of A, B,  $k$ ...).
- openssl/crypto/srp/srp\_vfy.c contains more high-level functions, designed to create the verifier, parse the server file containing it, or set different fields.
- openss/ssl/tls srp.c contains the interface with the TLS layer, managing the connection between the server and the client using the SRP parameters.

The different numbers used in the protocols are of type BIGNUM, which is a type for big numbers implemented by OpenSSL.

A first point of importance is that the code, while clear, is not well documented. Indeed, there are very few comments to explain the content of the different functions, and one needs to spend some time just to understand the interactions of the different parts of the code. A very demonstrative example is the format of the verifier file, described wrongly by a comment in the code (we will present the format later in section *[Format](#page-26-0)*).

In order to setup a communication between a local client and servers, one first needs to create a verifier file with the following commands:

```
$ touch password.srpv
 $ openssl srp -srpvfile password.srpv -add -gn 1536 user
Enter pass phrase for user:
Verifying - Enter pass phrase for user:
$ cat password.srpv
    V 47/CC92kpj1TAuH6laYS1GAq3zRwd7gHiv9j8KxzaCJDwO1rlX4EVKHOpcjEeDjBGHqI4/ywF
J2WbJjZrLOBnoxSuEMyfCIhVZbkIiuLQHSno6DYj83qTAb3.l3DyrEZjgXz4G5xfpL24ZtHX1/2SBG
AhZYFLKrbYtnfoNzFT33X9AuAP5Ls9KJZ2gLEYZvPxt.0Yza8DyCqnrd734jX2JwTBFEU7Bxmyeyv9
WbIapQMkJncOGw2thquotGCTH/9 EsU3c/ApDnG.jFL7CdsfbjKVeot user 1536
```
The file password.srpv contains the verifier v, the salt s, the username  $I$  and the index of the group parameters. It must be stored on the server. A quick way to setup a connection between a server and a client using the SRP protocol is to use the commands s\_server and s\_client provided by OpenSSL. Then the server is started with this command:

\$ openssl s\_server -nocert -cipher SRP -srpvfile password.srpv

The -nocert option deactivates the use of cipher suites that require a certificate for authentication (one can consider that the server is authenticated by its possession of the SRP verifier, as pointed in *[\[RFC5054\]](#page-34-3)*.

The client is executed with this command (assuming that the server is on localhost):

\$ /openssl s\_client -srpuser user -cipher SRP -connect localhost

<span id="page-24-1"></span><sup>2</sup> <https://en.wikipedia.org/wiki/TLS-SRP>

### <span id="page-25-0"></span>**6.3.1 Parameters**

The parameters chosen by OpenSSL for the SRP protocol are:

- SHA1 for the hash function
- 20 random bytes for the salt  $s$
- $x = H(s|H(I \nightharpoonup : " | p))$  as defined in *[\[RFC2945\]](#page-34-2)*.

*[\[RFC5054\]](#page-34-3)* provides standard group parameters  $(N, g)$  to use for the protocol. OpenSSL's implementation uses these standard parameters groups, which are stored in the file openssl/ crypto/bn/bn\_srp.c. The server only accepts these standard parameters as they are identified by their id (see *[Format](#page-26-0)*), and the client checks the parameters of the server in srp\_verify\_server\_param().

### <span id="page-25-1"></span>**6.3.2 Quality of the code**

Computations in srp\_lib.c seem well implemented and following the standard of *[\[RFC2945\]](#page-34-2)*. The code lacks comments but is quite straightforward to understand when it comes to computations on bignums. The same applies to the functions of srp\_vfy.c: while understanding what each function does is not too difficult, the different interactions between the functions and the higher layers of TLS are often hard to picture. We also want to stress the importance of checking the return values of the functions computing bignums: for example, in the function SRP\_create\_verifier\_BN(), the return value of SRP\_Calc\_x() is not checked. This means that if the computation of  $x$  fails (e.g. if an allocation or a hash digest has failed), the exponentiation afterwards with  $x$  is still performed with a null value for  $x$ , and will cause a segmentation fault during the creation of the verifier file. We reproduce the relevant piece of code below:

Listing 6.1: openssl/crypto/srp/srp\_vfy.c

```
x = SRP_{\text{Calc}_x(salttmp, user, pass)};
*verifier = BN new();
if (*verifier == NULL)
    goto err;
if (|BN \mod exp(*verifier, g, x, N, bn ctx)) {
    BN clear free(*verifier);
    goto err;
}
```
## <span id="page-25-2"></span>**6.3.3 Security Checks**

The *[\[RFC5054\]](#page-34-3)* contains several security checks (detailed in section 3 of the RFC) that should be performed by the client and/or server:

- Check that A mod N and B mod N are not null: the function SRP Verify A mod  $N()$ is called by the server in srp\_generate\_server\_master\_secret() (in the file tls\_srp. c) to check that A mod N is not null. Both the client and the server check  $B \mod N$ , in srp\_verify\_server\_param() and srp\_generate\_client\_master\_secret() respectively.
- Check that  $a$  and  $b$  are at least 256-bit random numbers: while there is no explicit check, both parameters are instantiated with a call to RAND\_priv\_bytes() with a size of SSL\_MAX\_MASTER\_KEY\_LENGTH (384 bits by default) and the return error code is checked.

One can note the use of RAND\_priv\_bytes() instead of RAND\_bytes(), which is fitting for sensitive buffers.

• Check that  $N$  is large enough: the client performs this check in srp\_verify\_server\_param().

A few other recommendations are given about the high-level layers of the protocol (mainly about resuming the session, preventing repeated connections from a malicious user. . . ), but we had less time to study this part of the protocol and thus could not check the presence of these security measures.

#### <span id="page-26-0"></span>**6.3.4 Format**

The format of the verifier file (in our setup, password.srpv) is described in a comment over the function  $SRP_VBASE\_init()$  (in  $srp_vfy.c$ ) that parses the file. However, we found that this description does not provide the right order for the parameters, and thus we detail here the format as we understand it.

We recall an example of the content of password.srpv:

```
V 47/CC92kpj1TAuH6laYS1GAq3zRwd7gHiv9j8KxzaCJDwO1rlX4EVKHOpcjEeDjBGHqI4/ywF
J2WbJjZrLOBnoxSuEMyfCIhVZbkIiuLQHSno6DYj83qTAb3.l3DyrEZjgXz4G5xfpL24ZtHX1/2SBG
AhZYFLKrbYtnfoNzFT33X9AuAP5Ls9KJZ2gLEYZvPxt.0Yza8DyCqnrd734jX2JwTBFEU7Bxmyeyv9
WbIapQMkJncOGw2thquotGCTH/9 EsU3c/ApDnG.jFL7CdsfbjKVeot user 1536
```
The "offsets" (indexing the words of the files, not the characters) used to parse the file can be found in openssl/include/openssl/srp.h:

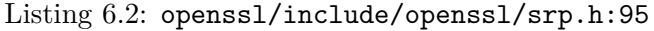

```
# define DB_srptype 0
# define DB_srpverifier 1
# define DB_srpsalt 2
# define DB_srpid 3
# define DB_srpgN 4
# define DB_srpinfo 5
```
So we understand that the file is composed of the following fields:

- a first word representing the type of the file (in our case, it is DB SRP VALID).
- the second being the verifier  $v$  encoded in base 64 (it is indicated in the code of  $srp$  vfy.c that SRP uses its own variant of base64 encoding).
- then the salt  $s$  used to compute the verifier, and encoded in base 64.
- $\bullet$  the identifying username  $I$ .
- the identifying number of the group parameters  $(N, g)$ : this number is just the size of the parameters.
- optional info about the user than can be added when creating the file.

#### <span id="page-26-1"></span>**6.3.5 Fuzzing**

In order to fuzz the TLS 1.3 part of SRP, we used the same technique we used to fuzz the core part of TLS 1.3 and the client and the server we developed. The TLS 1.3 part of SRP has a very low number of lines of code. We didn't discover any vulnerability in SRP using fuzzing. During the SRP fuzzing, we reviewed the code of the TLS 1.3 part of SRP, and we didn't find any vulnerability in it.

## <span id="page-27-0"></span>**6.4 Conclusion**

The protocol seems to be correctly implemented: the underlying operations are correct, and we were able to successfully setup a connection between a server and a client. Nevertheless, the code lacks clarity, for example comments explaining how the different functions interact and when they are called. In particular, the higher levels of the protocols are the most difficult to understand. There also seems to be some oversights on checking the return values of some functions, as shown in section *[Quality of the code](#page-25-1)*. A point we did not have time to study during the audit is the handling of secrets  $a$  and  $b$ .

# <span id="page-28-0"></span>**7. Appendix**

# <span id="page-28-1"></span>**7.1 OpenSSL Patch**

Listing 7.1: fuzzing.patch

```
diff --git a/ssl/packet_locl.h b/ssl/packet_locl.h
index 8e553e62b5..99f493466c 100644
--- a/ssl/packet_locl.h
+++ b/ssl/packet_locl.h
@@ -24,7 +24,10 @@ extern "C" {
typedef struct {
    /* Pointer to where we are currently reading from */
    const unsigned char *curr;
    //const unsigned char *curr;
    + /*MYCODE*/
    unsigned char *curr;
+ /*MYCODE*/
    /* Number of bytes remaining */
    size_t remaining;
} PACKET;
diff --git a/ssl/record/rec_layer_s3.c b/ssl/record/rec_layer_s3.c
index 61010f4e72..591eac09d7 100644
--- a/ssl/record/rec_layer_s3.c
+++ b/ssl/record/rec_layer_s3.c
@@ -166,6 +166,9 @@ const char *SSL_rstate_string(const SSL *s)
/*
 * Return values are as per SSL_read()
 */
+/*MYCODE*/
+extern int hook_flag;
+/*MYCODE*/
int ssl3_read_n(SSL *s, size_t n, size_t max, int extend, int clearold,
                size t *readbytes)
{
@ -294,6 +297,23 @@ int ssl3 read n(SSL *s, size t n, size t max, int extend, int
˓→clearold,
            s->rwstate = SSL_READING;
            /* TODO(size_t): Convert this function */
            ret = BIO_read(s->rbio, pkt + len + left, max - left);
+
            + /*MYCODE*/
+ size_t len = (max - left);
+ if(len == 5){
+ uint8_t* u8_data = pkt + len + left;
                printf("RECORD:\n");
                dump_buffer(u8_data, len);
+ if(hook_flag == -1){
                   save_to_file(u8_data, len);
                + }else{
                   printf("NEW_RECORD :\n");
+ read_from_file(u8_data, len);
+ dump_buffer(u8_data, len);
+ }
```

```
+ }
+ /*MYCODE*/
+
            if (ret >= 0)
               bioread = ret;
        } else {
diff --git a/ssl/statem/statem.c b/ssl/statem/statem.c
index 1f221e7542..b1eceef496 100644
--- a/ssl/statem/statem.c
+++ b/ssl/statem/statem.c
@@ -529,6 +529,9 @@ static int grow_init_buf(SSL *s, size_t size) {
 * control returns to the calling application. When this function is recalled we
 * will resume in the same state where we left off.
 */
+/*MYCODE*/
+extern int hook_flag;
+/*MYCODE*/
static SUB_STATE_RETURN read_state_machine(SSL *s)
 {
    OSSL STATEM *st = \&s->statem;
@@ -629,6 +632,15 @@ static SUB_STATE_RETURN read_state_machine(SSL *s)
                        ERR_R_INTERNAL_ERROR);
               return SUB_STATE_ERROR;
            }
+ /*MYCODE*/
+ dump_packet(&pkt);
+ if(hook flag == -1){}+ save to file(pkt.curr, pkt.remaining);
+        }else{
+ read_from_file(pkt.curr, pkt.remaining);
+ dump_packet(&pkt);
+ }
            + /*MYCODE*/
            ret = process_message(s, &pkt);
            /* Discard the packet data */
diff --git a/ssl/statem/statem_lib.c b/ssl/statem/statem_lib.c
index 44c9c2c856..631f032e2c 100644
--- a/ssl/statem/statem lib.c
+++ b/ssl/statem/statem_lib.c
@@ -1093,6 +1093,12 @@ WORK_STATE tls_finish_handshake(SSL *s, WORK_STATE wst, int␣
˓→clearbufs, int stop)
    return WORK_FINISHED_STOP;
}
+/*MYCODE*/
+int hook_flag = -1;
+void set_hook_index(int index){
    hook_flag = index;+}
+/*MYCODE*/
int tls_get_message_header(SSL *s, int *mt)
{
    /* s->init_num < SSL3_HM_HEADER_LENGTH */
```

```
(continued from previous page)
```

```
@@ -1108,10 +1114,24 @@ int tls_get_message_header(SSL *s, int *mt)
                                     &p[s-\text{init num}],SSL3_HM_HEADER_LENGTH - s->init_num,
                                     0, &readbytes);
+ /*MYCODE*/
+ if (i > 0) {
+ printf("HEADER:\n");
+ dump buffer(&p[s->init_num], readbytes);
+ if(hook_flag == -1){
+ save to file(&p[s->init_num], readbytes);
              \text{left}+ read_from_file(&p[s->init_num], readbytes);
+ printf("NEW_HEADER :\n");
+ dump_buffer(&p[s->init_num], readbytes);
+ }
+ }
+ /*MYCODE*/
           if (i \leq 0) {
              s->rwstate = SSL_READING;
              return 0;
           }
+
           if (recvd_type == SSL3_RT_CHANGE_CIPHER_SPEC) {
              /*
               * A ChangeCipherSpec must be a single byte and may not occur
diff --git a/ssl/statem/statem_srvr.c b/ssl/statem/statem_srvr.c
index 60e0bc7373..aca30a6b45 100644
--- a/ssl/statem/statem_srvr.c
+++ b/ssl/statem/statem_srvr.c
@@ -1081,6 +1081,78 @@ size_t ossl_statem_server_max_message_size(SSL *s)
    }
}
+/*MYCODE*/
+#define MIN(a, b) (((a) < (b))?(a):(b))
+extern int hook_flag;
+FILE *input_file = NULL;
+void set_input_filename(char *filename)
+{
+ if(hook_flag == -2){
+ printf("use set_hook_index before !\n");
+ exit(0);
+ }
+ if(hook flag == -1){
+ input_file = fopen(filename, "w");
+ }else{
+ input_file = fopen(filename, "r");
+ }
+}
+
+void save_to_file(uint8_t* data, size_t len)
+{
+ if(input_file == NULL){
+ return;
+ }
    if(data == NULL)
```

```
+ return;
+ }
+ fwrite(data, 1, len, input_file);
+}
+
+void read_from_file(uint8_t* data, size_t len)
+{
+ if(input file == NULL){
+ return;
+ }
+ if(data == NULL)+ return;
+ }
+ fread(data, sizeof(char), len, input_file);
+}
+
+void dump_buffer(char *buffer, size_t len)
+{
+ for(size_t i=0; i<len; i++){
+ printf("%02x ", buffer[i] & 0xFF);
+ if(i\%8 == 7)+ printf(" ");
+ + ++ if(i)/16 == 15){
+ \text{print}(''\n'');
+ }
+ }
+ if(len%16 != 15){
+ \text{print}("\| \cdot \|;
+ }
+ print(f''\n');
+}
+
+uint32_t check_buffer(uint8_t* buffer, size_t len)
+{
+ uint32_t check = 0;
+ for(size_t i=0; i<len; i++){
+ check += buffer[i];
+ }
+ return check;
+}
+
+void dump_packet(PACKET* pkt)
+{
+ printf("dump_packet (len:%d check:%08x):\n", pkt->remaining, check_buffer(pkt->
˓→curr, pkt->remaining));
+ dump_buffer(pkt->curr, pkt->remaining);
+}
+/*MYCODE*/
+
 /*
 * Process a message that the server has received from the client.
 */
diff --git a/test/tls13ccstest.c b/test/tls13ccstest.c
```

```
index 41e4896fa9..a14f217ce8 100644
--- a/test/tls13ccstest.c
+++ b/test/tls13ccstest.c
@@ -483,14 +484,61 @@ static int test_tls13ccs(int tst)
    return ret;
}
+/*MYCODE*/
+#include <openssl/rand.h>
+
+static void stdlib rand cleanup() {}
+static void stdlib_rand_add(const void *buf, int num, double add_entropy) {}
+static int stdlib_rand_status() { return 1; }
+
+static void stdlib_rand_seed(const void *buf, int num)
+{
+ srand( *((unsigned int *) buf) );
+}
+
+static int stdlib_rand_bytes(unsigned char *buf, int num)
+{
+ for( int index = 0; index < num; ++index ){
+ buf[index] = rand() % 256;
+ }
+ return 1;
+}
+
+RAND METHOD stdlib rand meth = {
+ stdlib rand seed,
+ stdlib rand bytes,
+ stdlib_rand_cleanup,
+ stdlib_rand_add,
+ stdlib rand bytes,
+ stdlib_rand_status
+};
+
+RAND_METHOD *RAND_stdlib() { return &stdlib_rand_meth; }
+
+time_t time(time_t *t){
+ time_t p_time_t;
    memset(&p_time_t, 0, sizeof(time_t));
+ return p_time_t;
+}
+
int setup tests(void)
{
+ RAND set rand method(RAND stdlib());
+ unsigned int seed = 0x00beef00;
+ RAND_seed(&seed, sizeof(seed));
+
+ char *input_filename = test_get_argument(2);
+ set hook index(atoi(test get argument(3)));
    set_input_filename(input_filename);
+
+/*MYCODE*/
+
```

```
if (!TEST_ptr(cert = test_get_argument(0))
             || !TEST_ptr(privkey = test_get_argument(1)))
        return 0;
    ADD_ALL_TESTS(test_tls13ccs, 12);
-
    //ADD_ALL_TESTS(test_tls13ccs, 12);
+ test tls13ccs(11);
    return 1;
}
```
## <span id="page-33-0"></span>**7.2 How to apply the patch and start fuzzing**

**Clone the openssl repository**:

```
$ git clone https://github.com/openssl/openssl.git
```
**Enter the openssl directory**:

\$ cd openssl

**Reset to a specific revision**:

\$ git reset --hard dc55e4f70f401c5869410d6a0c068c18c3fd53ec

**Apply the fuzzing patch**:

\$ patch -p1 < fuzzing.patch

**Configure the compilation**:

\$ CC=afl-clang-fast ./config enable-fuzz-afl no-shared enable-tls1\_3 -DPREDICT --debug

**Compile**:

\$ make -j

**Create the input directory**:

\$ mkdir /tmp/in

**Create a serialized TLS 1.3 session**:

\$ ./test/tls13ccstest ~/certrsa.pem ~/keyrsa.pem /tmp/in/data.bin -1

**Fuzz with afl**:

```
$ afl-fuzz -i /tmp/in -o /tmp/out -t 50+ -S fuzzer02 ./test/tls13ccstest certrsa.pem␣
˓→keyrsa.pem @@ 0
```
# <span id="page-34-0"></span>**7. Bibliography**

- <span id="page-34-1"></span>[SP800-90A] E. Barker, J. Kelsey, *Recommendation for Random Number Generation Using Deterministic Random Bit Generators*, 2015, [https://csrc.nist.gov/publications/detail/sp/](https://csrc.nist.gov/publications/detail/sp/800-90a/rev-1/final) [800-90a/rev-1/final](https://csrc.nist.gov/publications/detail/sp/800-90a/rev-1/final)
- <span id="page-34-2"></span>[RFC2945] T. Wu, *The SRP Authentication and Key Exchange System*, September 2000, [https:](https://tools.ietf.org/html/rfc2945) [//tools.ietf.org/html/rfc2945](https://tools.ietf.org/html/rfc2945)
- <span id="page-34-3"></span>[RFC5054] D. Taylor, T. Wu, N. Mavrogiannopoulos, T. Perrin, *Using the Secure Remote Password (SRP) Protocol for TLS Authentication*, November 2007, [https://tools.ietf.org/html/](https://tools.ietf.org/html/rfc5054) [rfc5054](https://tools.ietf.org/html/rfc5054)